# BỘ TÀI CHÍNH **TỔNG CỤC THUẾ -------**

**CỘNG HÒA XÃ HỘI CHỦ NGHĨA VIỆT NAM Độc lập - Tự do - Hạnh phúc ---------------**

Số: 4899/TCT-CNTT *V/v Triển khai ứng dụng Thuế điện tử cho thiết bị di động (eTax Mobile 1.0)*

*Hà Nội, ngày 14 tháng 12 năm 2021*

**Kính gửi:** Cục Thuế các tỉnh/thành phố trực thuộc Trung ương

Triển khai Quyết định số 1874/QĐ-BTC về kế hoạch hành động của Bộ trưởng Bộ Tài chính thực hiện Quyết định số 749/QĐ-TTg ngày 03/06/2020 của Thủ tướng Chính phủ phê duyệt Chương trình chuyển đổi số Quốc gia, Tổng cục Thuế đã hoàn thành ứng dụng eTax Mobile phiên bản 1.0 (V1.0) cung cấp dịch vụ, hỗ trợ cho người nộp thuế là cá nhân sử dụng trên thiết bị di động. Tổng cục Thuế thông báo triển khai ứng dụng eTax Mobile V1.0 như sau:

### **1. Nội dung triển khai**

### **1.1. Chức năng ứng dụng triển khai**

- Triển khai ứng dụng eTax trên nền tảng thiết bị di động (eTax Mobile) **dành cho người nộp thuế là cá nhân** sử dụng nền tảng IOS, Android.

- Các chức năng được hỗ trợ:

+ Quản lý tài khoản: Đăng ký tài khoản giao dịch thuế điện tử với cơ quan thuế; Thay đổi thông tin đăng ký tài khoản.

+ Nộp thuế điện tử: Nộp thuế thông qua liên kết với các Ngân hàng đã kết nối với Tổng cục Thuế. Tổng cục Thuế tiếp tục triển khai mở rộng cho các Ngân hàng khác theo nhu cầu của các Ngân hàng.

+ Tra cứu: Tra cứu nghĩa vụ thuế còn phải nộp (thuế thu nhập cá nhân, nghĩa vụ tài chính về đất đai, LPTB phương tiện); Tra cứu chứng từ; Tra cứu hồ sơ: Hồ sơ khai thuế; Hồ sơ quyết toán thuế; Hồ sơ đăng ký thuế; LPTB ô tô, xe máy. Tra cứu thông báo xử lý hồ sơ; LPTB ô tô, xe máy; Tra cứu thông tin người phụ thuộc; Tra cứu thông tin NNT; Tra cứu ngân hàng ủy nhiệm thu; Tra cứu ngân hàng, tra cứu địa chỉ cơ quan thuế.

+ Các tiện ích cho NNT như: Công cụ tính thuế TNCN, Bảng giá LPTB ô tô, xe máy; Tin tức; Thiết lập cá nhân và hỗ trợ.

*(Chi tiết các chức năng tại Phụ lục I đính kèm).*

# **1.2. Quy trình nghiệp vụ trên ứng dụng eTax Mobile**

- Công chức thuế tiếp nhận và xử lý nghiệp vụ theo quy trình trên ứng dụng eTax nền tảng web. Riêng đối với chức năng nộp thuế điện tử, các bước thực hiện chi tiết tại Phụ lục II đính kèm.

# **2. Tổ chức thực hiện**

#### **2.1. Các Cục Thuế rà soát chuẩn hóa dữ liệu**

- Đối với việc chuẩn hóa dữ liệu: Các Cục Thuế, Chi cục Thuế thực hiện chuẩn hóa dữ liệu để đảm bảo dữ liệu được đầy đủ, chính xác phục vụ cung cấp dịch vụ cho cá nhân theo các công văn hướng dẫn chuẩn hóa dữ liệu của Tổng cục Thuế, bao gồm: Công văn số 5257/TCT-KK ngày 14/11/2016, công văn số 932/TCT-KK ngày 17/3/2017, công văn số 3410/TCT-KK ngày 31/7/2017, công văn số 4289/TCT-KK ngày 20/9/2017, công văn số 5388/TCT-TNCN ngày 23/11/2017, công văn số 5859/TCT-KK ngày 21/12/2017, công văn số 2853/TCT-KK ngày 23/7/2018, công văn số 4720/TCT-KK ngày 12/10/2018, công văn số 3964/TCT-DNNCN ngày 01/10/2019 của Tổng cục Thuế.

- Đối với dữ liệu theo dõi trên ứng dụng QLTB-NĐ: Cục Thuế, Chi cục Thuế thực hiện rà soát và xử lý dữ liệu tồn theo hướng dẫn tại công văn số 4307/TCT-TNCN ngày 05/11/2018 về việc rà soát nợ, nộp thừa trên ứng dụng QLTB-NĐ, công văn số 734/TCT-CNTT ngày 19/02/2020 về việc triển khai nâng cấp ứng dụng Quản lý trước bạ, nhà đất (QLTB-NĐ) và công tác nhập dữ liệu của Tổng cục Thuế; công văn số 3940/TCT-DNNCN ngày 21/9/2020 về việc rà soát, chuẩn hóa dữ liệu trên ứng dụng QLTB-NĐ; rà soát, tiếp nhận, nhập và xử lý dữ liệu theo hướng dẫn tại công văn số 730/TCT-DNNCN ngày 05/03/2019 về triển khai quy trình quản lý trước bạ đối với tài sản (trừ nhà, đất), công văn số 3114/TCT-DNNCN ngày 07/08/2019 về thực hiện trên ứng dụng QLTB-NĐ đối với ô tô, xe máy.

- Đối với dữ liệu thuế phi nông nghiệp: Cục Thuế, Chi cục Thuế thực hiện rà soát, nhập và xử lý dữ liệu theo hướng dẫn tại công văn số 1746/TCT-TNCN ngày 11/05/2018 và công văn số 3804/TCT-DNNCN ngày 08/10/2018 về xử lý dữ liệu PNN trên hệ thống ứng dụng quản lý thuế tập trung (TMS).

- Đối với dữ liệu quyết toán thuế thu nhập cá nhân: Cục Thuế, Chi cục Thuế thực hiện tiếp nhận, xử lý hồ sơ quyết toán thuế theo hướng dẫn tại công văn số 535/TCT-DNNCN ngày 03/03/2020 về triển khai tiếp nhận tờ khai 02/QTT-TNCN theo phương thức điện tử trên Cổng thông tin điện tử của cơ quan thuế.

- Đối với việc đăng ký/cấp tài khoản giao dịch điện tử: cấp tài khoản giao dịch điện tử cho cá nhân theo hướng dẫn tại công văn số 377/TCT-DNNCN ngày 05/02/2021 của Tổng cục Thuế về đẩy mạnh tổ chức triển khai cấp tài khoản giao dịch điện tử trong lĩnh vực thuế đối với cá nhân. Tuyên truyền người nộp thuế đăng ký thông qua cổng DVCQG.

#### **2.2. Tuyên truyền cho người nộp thuế**

- Cục Thuế, Chi cục Thuế tuyên truyền cho người nộp thuế trên website của của đơn vị, trên hệ thống Thuế điện tử và các kênh truyền thông khác.

- Nội dung tuyên truyền:

+ Tuyên truyền, giới thiệu cho người nộp thuế về tiện ích của ứng dụng eTax trên thiết bị di động.

+ Khuyến khích người nộp thuế đăng ký tài khoản giao dịch điện tử và cung cấp đường link cài đặt ứng dụng cho người nộp thuế.

# **2.3. Đưa ứng dụng vào sử dụng và hỗ trợ sử dụng ứng dụng**

- Tổng cục Thuế đưa ứng dụng vào hoạt động chính thức: Ngày 15/12/2021.

- Cục Thuế, Chi cục Thuế tiếp nhận yêu cầu, xử lý vướng mắc nghiệp vụ, kỹ thuật, hướng dẫn sử dụng ứng dụng cho công chức thuế, người nộp thuế: từ ngày đưa ứng dụng vào hoạt động.

- Các Vụ, đơn vị tại Tổng cục hỗ trợ cho các Cục Thuế:

+ Cục CNTT đảm bảo các vấn đề về kỹ thuật: Vận hành, tổ chức hỗ trợ trong và sau triển khai, xử lý các sự cố cho cán bộ thuế và người nộp thuế.

+ Vụ Quản lý thuế Doanh nghiệp nhỏ và vừa và hộ kinh doanh, cá nhân (DNNCN) xử lý các vấn đề vướng mắc về nghiệp vụ và công tác rà soát dữ liệu.

+ Vụ Tuyên truyền và Hỗ trợ người nộp thuế chủ trì, phối hợp với Vụ DNNCN, Cục CNTT tổ chức triển khai công tác tuyên truyền. Thực hiện tuyên truyền trên website ngành Thuế và các kênh thông tin đại chúng.

- Trong quá trình triển khai, Cục Thuế liên hệ theo địa chỉ email: htetax@gdt.gov.vn hoặc số điện thoại: 024.37689679 (số máy lẻ 2104 hoặc 2105) để được hỗ trợ và xử lý vướng mắc.

Tổng cục Thuế thông báo để các Cục Thuế biết và phối hợp thực hiện./.

# **KT. TỔNG CỤC TRƯỞNG PHÓ TỔNG CỤC TRƯỞNG**

*Nơi nhận:* - Như trên;

- Tổng cục trưởng (để b/c); - Vụ DNNCN, TTHT, KK (để p/h);
- C.ty Seatech (để triển khai);
- Lưu VT, CNTT.

**Đặng Ngọc Minh**

# **PHỤ LỤC I**

# DANH SÁCH CHỨC NĂNG SỬ DỤNG TRÊN ỨNG DỤNG ETAX MOBILE V1.0 *(Kèm theo công văn số 4899/TCT-CNTT ngày 14/12/2021 của Tổng cục Thuế)*

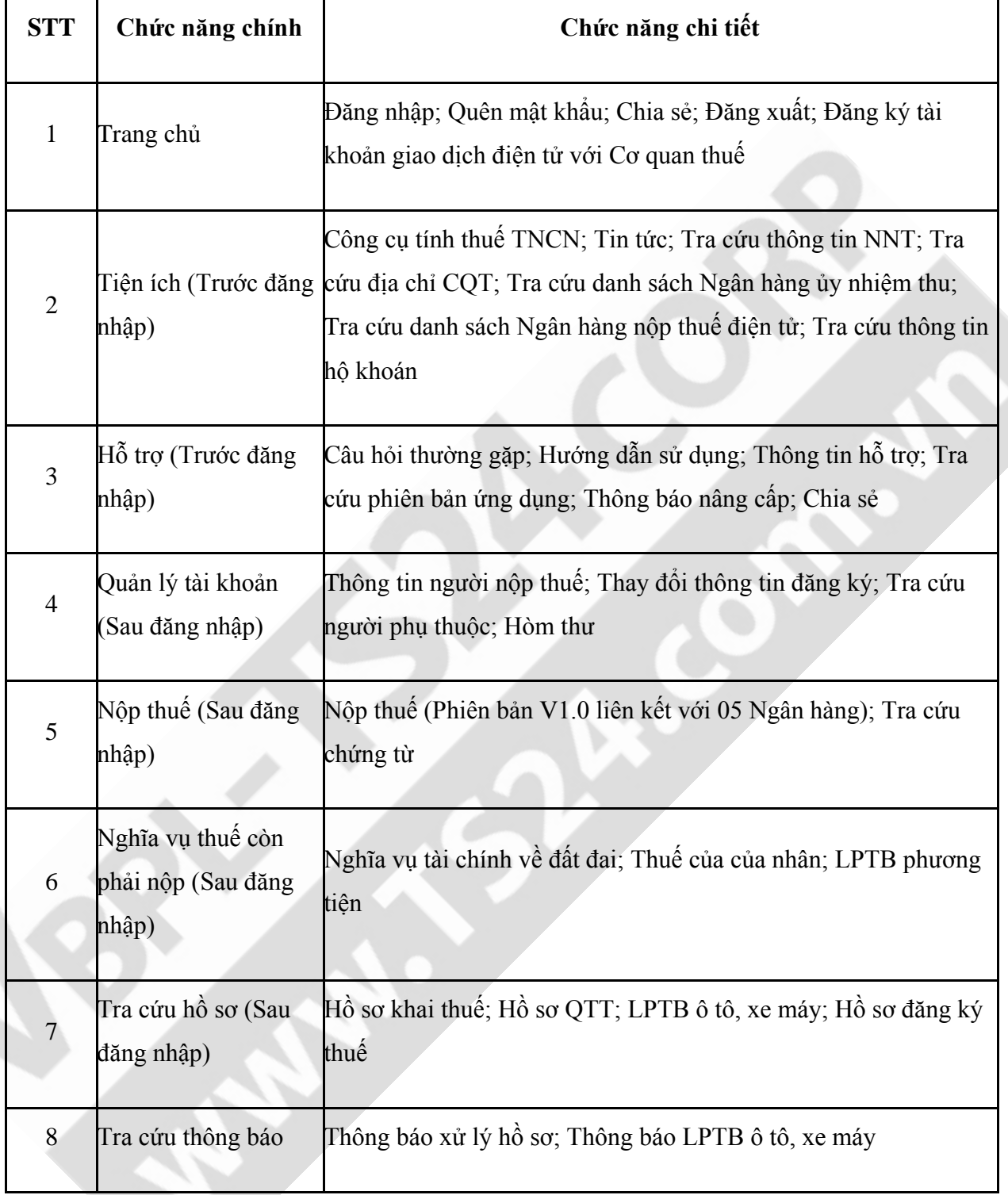

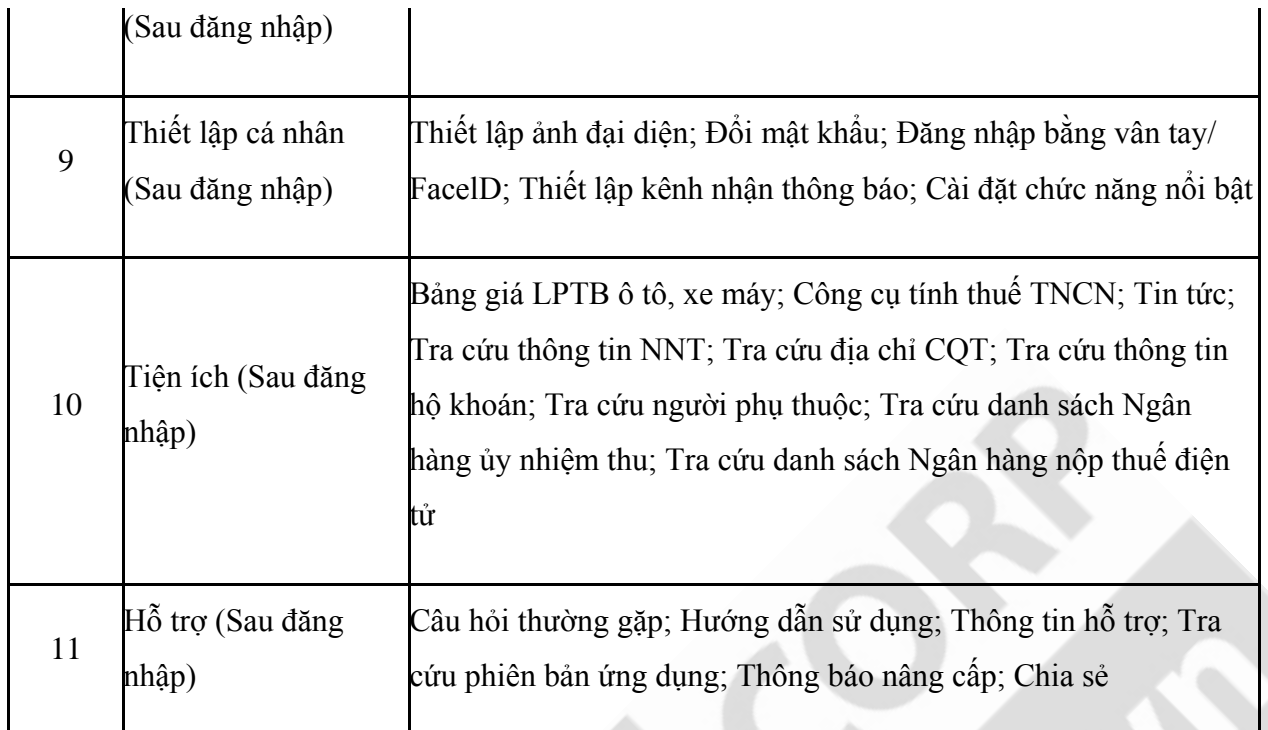

#### **PHỤ LỤC II**

# QUY TRÌNH NỘP THUẾ ĐIỆN TỬ CHO CÁ NHÂN *(Kèm theo công văn số 4899/TCT-CNTT ngày 14/12/2021 của Tổng cục Thuế)*

# **1. Mô hình quy trình nộp thuế điện tử cho cá nhân:**

**Bước 1:** NNT đăng nhập ứng dụng eTax Mobile.

**Bước 2:** NNT tra cứu thông tin khoản nộp và chọn khoản nộp cần thanh toán.

**Bước 3:** Ứng dụng eTax Mobile nhận yêu cầu truy vấn thông tin khoản nộp và kiểm tra:

- Trường hợp có khoản nộp thì ứng dụng eTax Mobile hiển thị các thông tin tương ứng với điều kiện tra cứu:

+ Nếu tra cứu theo mã hồ sơ, thông tin khoản nộp bao gồm: Mã số thuế, tên người nộp thuế, mã hồ sơ, số quyết định, số tiền, mã KBNN hạch toán thu, mã địa bàn hành chính (địa bàn thu ngân sách).

+ Nếu tra cứu theo mã số thuế, thông tin khoản nộp bao gồm: Mã số thuế, tên người nộp thuế, nội dung khoản phải nộp, số tiền phải nộp, loại tiền, tên tài khoản nộp NSNN, mã tiểu mục, mã cơ quan quản lý thu, mã địa bàn hành chính, mã KBNN hạch toán thu.

- Trường hợp không có thông tin khoản nộp thì ứng dụng eTax Mobile hiển thị thông báo cho NNT được biết.

**Bước 4:** NNT kiểm tra thông tin, xác nhận đồng ý nộp thuế.

NNT có thể sửa số tiền nộp so với kết quả tra cứu được, trừ trường hợp nộp LPTB ô tô, xe máy, số tiền nộp phải đảm bảo khớp đúng với số tiền phải nộp NSNN do Tổng cục Thuế cung cấp.

**Bước 5:** NNT chọn NHTM (sau đây gọi là Ngân hàng thanh toán) để thực hiện thanh toán.

Ngân hàng Thanh toán thực hiện kiểm tra và trích nợ tài khoản của NNT:

- Trường hợp số dư Tài khoản của NNT không đủ để thực hiện giao dịch thì Ngân hàng thanh toán hiển thị thông báo trên màn hình giao diện.

- Trường hợp số dư Tài khoản của NNT đủ điều kiện thực hiện giao dịch thì Ngân hàng thanh toán thực hiện trích nợ tài khoản và gửi kết quả giao dịch cho NNT, không quá 05 phút ngân hàng thanh toán phải gửi chứng từ nộp NSNN thành công có chữ ký số của ngân hàng cho NNT đồng thời gửi thông tin chứng từ thu NSNN thành công về ứng dụng eTax Mobile.

Chứng từ nộp NSNN thực hiện theo mẫu C1-02/NS quy định tại Nghị định số 11/2020/NĐ-CP ngày 20/01/2020 của Chính phủ quy định về thủ tục hành chính thuộc lĩnh vực Kho bạc Nhà nước; nội dung trên chứng từ theo đúng nguyên tắc quy định tại Thông tư số 84/2016/TT-BTC ngày 17/06/2016 của Bộ Tài chính hướng dẫn thủ tục thu nộp ngân sách nhà nước đối với các khoản thuế và thu nội địa.

# **2. Xử lý thông tin nộp tiền vào NSNN của hệ thống Etax mobile:**

**Bước 6:** Ngân hàng thanh toán thực hiện chuyển số tiền thu NSNN về tài khoản của KBNN tại NHUNT. Trường hợp Ngân hàng thanh toán đã truyền thông tin chứng từ nộp NSNN cho Tổng cục Thuế thì Ngân hàng thanh toán không hoàn trả lại tiền. Việc xử lý sai sót được thực hiện theo quy định tại Thỏa thuận của giữa Tổng cục Thuế và các Ngân hàng.

**Bước 7:** Ngân hàng thanh toán căn cứ các chứng từ nộp NSNN đã truyền về Cổng TTĐT của Tổng cục Thuế để thực hiện truyền thông tin chứng từ nộp NSNN của NNT sang NHUNT.

Thông tin do Ngân hàng thanh toán chuyển sang NHUNT phải đảm bảo đầy đủ, khớp đúng với thông tin do Tổng cục Thuế đã truyền sang Ngân hàng thanh toán.

**Bước 8:** Ngân hàng thanh toán in chứng từ phục hồi, ký, đóng dấu theo đề nghị của NNT (nếu có yêu cầu).